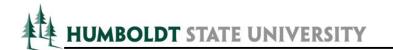

## **REQUEST FOR PETITION OF TUITION & FEES**

| NameAddress                              |               |                     | DateHSU ID#                                                                             |  |
|------------------------------------------|---------------|---------------------|-----------------------------------------------------------------------------------------|--|
|                                          |               |                     |                                                                                         |  |
| HSU Email                                |               |                     | be checking your HSU email account, you should log<br>Center to forward your HSU email. |  |
| Withdrawal form or petition submitte     | ed to the Reg | gistrar's Office    | ☐ Yes ☐ No                                                                              |  |
| Attended classes ☐ Yes ☐                 | No No         | If yes, last da     | y of attendance                                                                         |  |
| Supporting documentation attached        | d □ Yes       | □No                 |                                                                                         |  |
|                                          |               |                     |                                                                                         |  |
| FOR OFFICE USE ONLY                      | Student's Sig | gnature             |                                                                                         |  |
| Outstanding Fees                         |               | Outstanding Housing |                                                                                         |  |
| Financial Aid Recipient  Yes No          |               | Amount of FA Refund |                                                                                         |  |
| COMMENTS:                                |               |                     |                                                                                         |  |
| Completed By  Approved Denied  By: Date: |               |                     | Date                                                                                    |  |